**TUTORING AND TESTING CENTER<br>NOVA SOUTHEASTERN UNIVERSITY** 

## CSIS 2101 Resources - Python

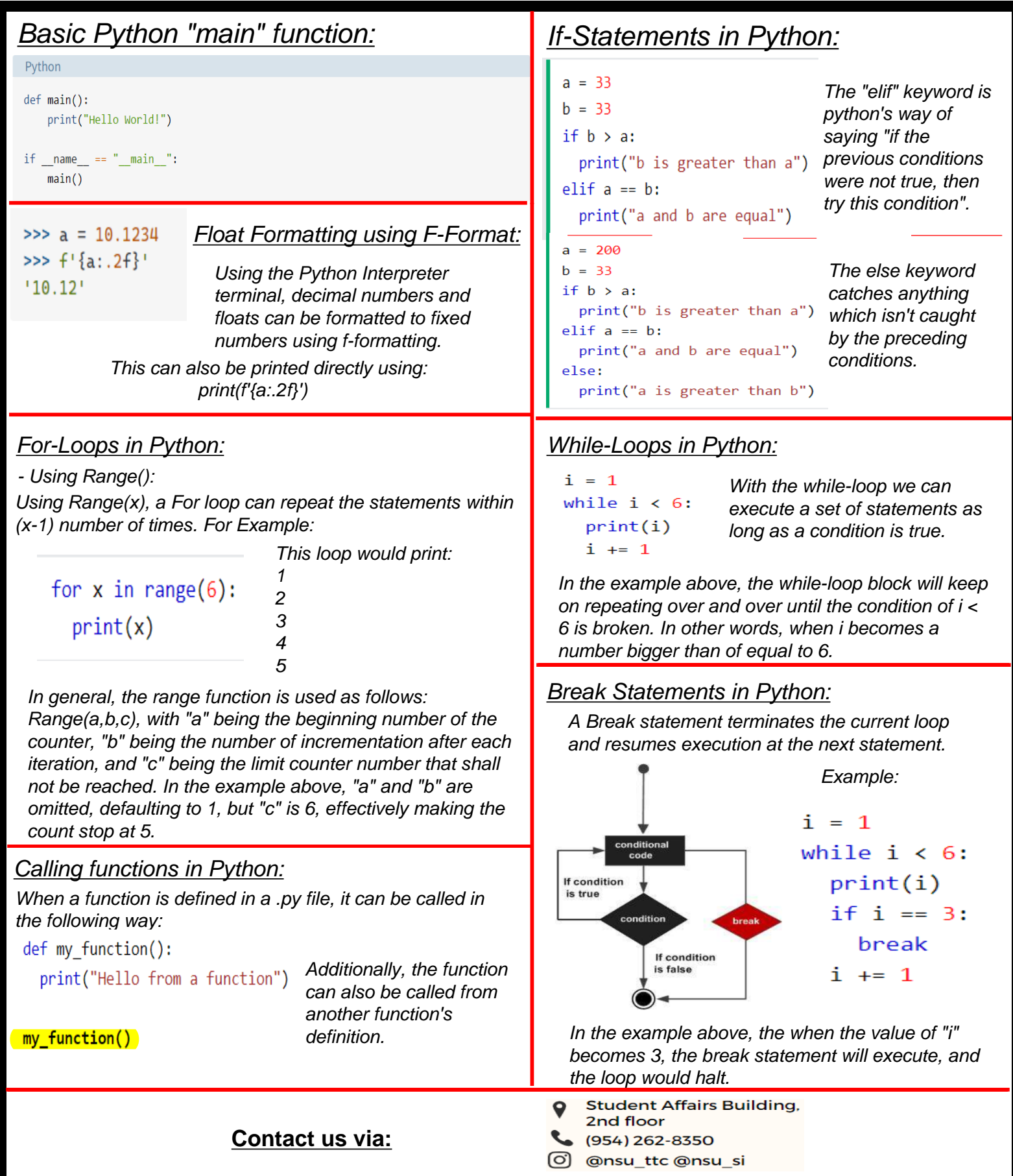